الصفحة الثالثة (t علامات) أ) جد ناتج تنفيذ التعلبير الآتية بلغة QBASIC :  $9 > 7$  OR  $2 + 5 < 7 - 7$  $7+8-3*5+1 -1$ (۸ علامات) ب) لتتب ما يُلتى بلغة QBASIC بجملة واحدة فقط : ٣− طباعة جيب الزاوية Y بالتقدير الدائر ي 1− تعيين التعبير الجبرى [n + 2m<sup>2</sup>] للمتغير S (١٢ علامة) ج) ادرس البرنامج الآتي، ثم اجب عن الأسئلة التي تليه: **INPUTA.B**  $FOR X = 1 TO 99$ Awa2el.net  $C = A^0 0.5 + B$ NEXT X **PRINT C** ١-استغرج من البرنامج أعلاه: ٢- اعد كتابة الجملة ( C=A^0.5 + B ) باستخدام الاقتران المكتبي المناسب. ٢ – اكتب جملة شرط مناسبة داخل الدوران لإيقاف البرناسج عندما تكون قيمة A المدخلة تساو ي صفراً. t − 4 , B = 1 ناتج تنفيذ البرنامج كما يظهر على شاشة المخرجات عندما تكون فيمة A = 4 , B = 1 ؟ السيسوال الرابع: (٢٣ علامة) (٧ علامات) اً) اكتب برنامجاً بلغة QBASIC نكل ممّا بأتي: ١ – حساب وطباعة فَيمة F باستخدام جعلة النكرار علماً بأن 20 + ... + 3 + 2.5 + 3 = F K= حساب وطباعة قيمة K إذا كانت قيمة B لا تساوي صفراً في التعبير  $\frac{A+2B}{n}$  =X ب) ما ناتج تنفيذ كل من البرامج الآتية المكثوبة بلغة QBASIC كما يظهر على شاشة المخرجات ؟ (١٢ علامة)

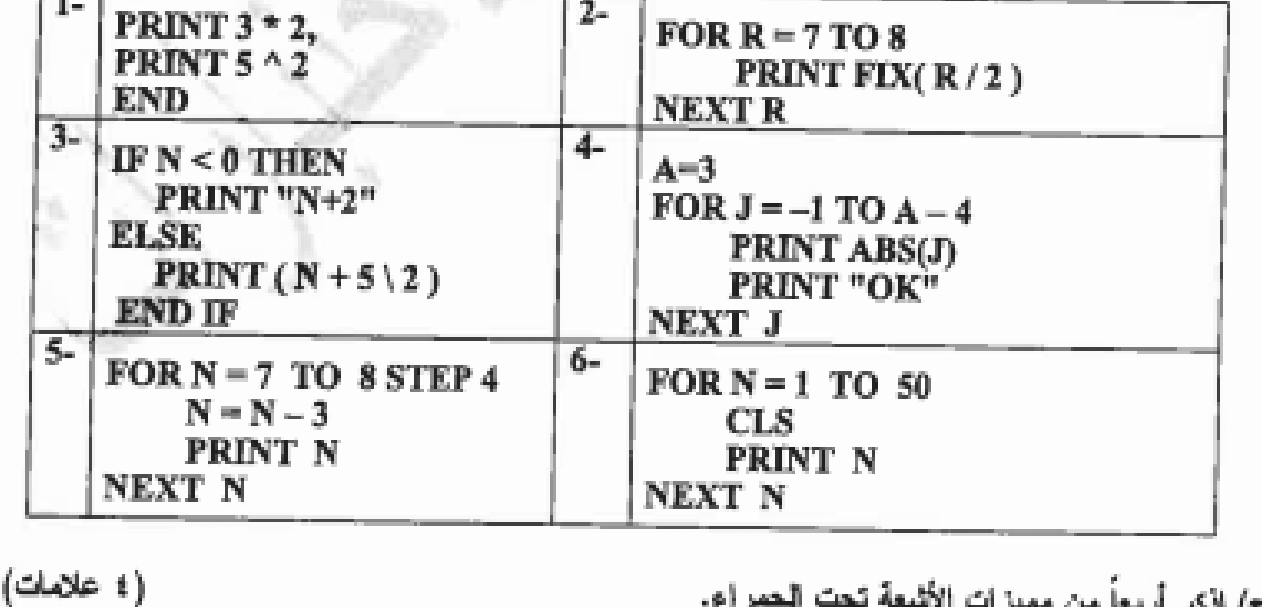

يتبع الصفحة الرابعة …

ج) اذكر أربعا من مميزات الأشعة تحت الحمراء.

الديبا م المهالة المعتمرة " Ý,

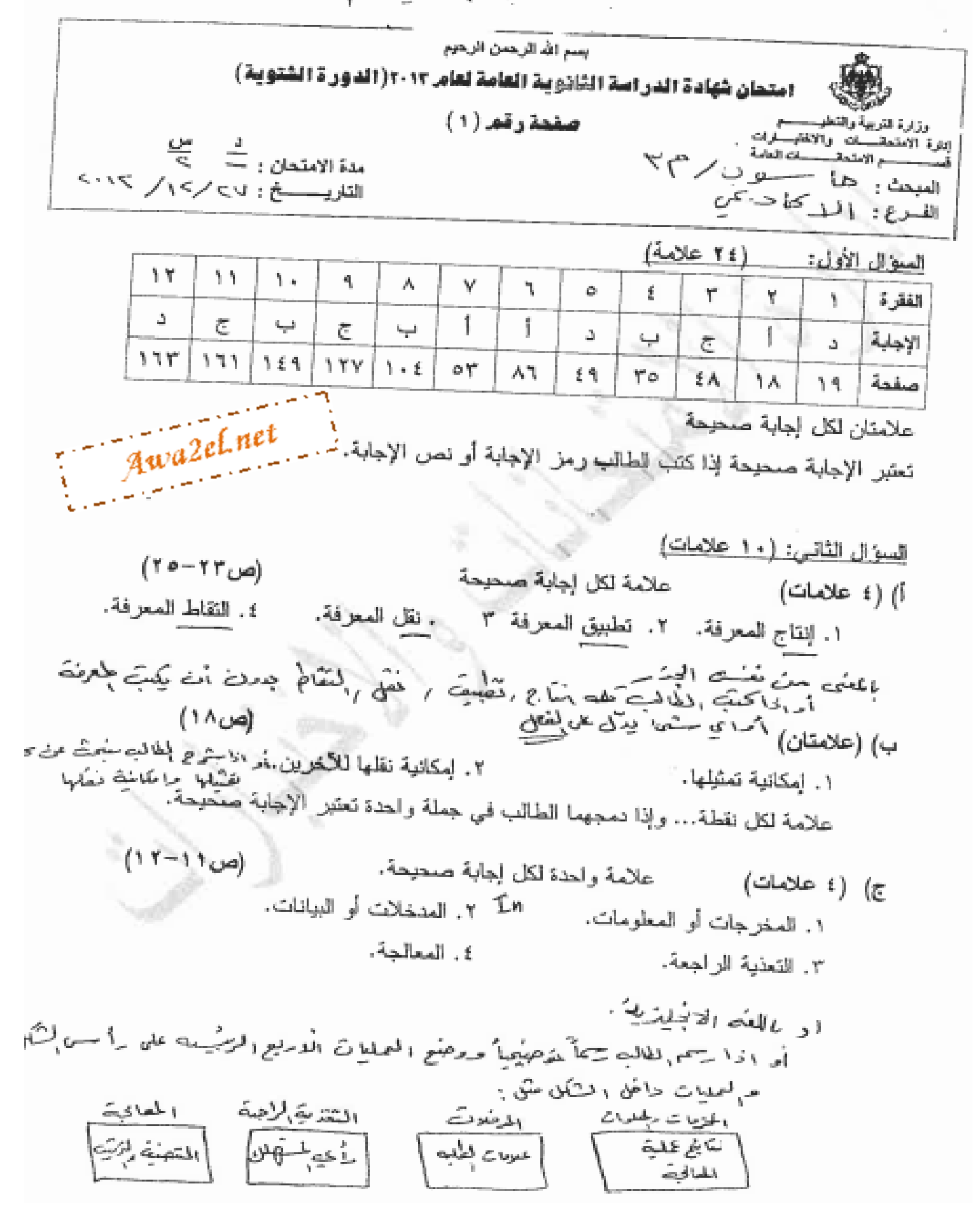

 $1/4$ 

ر سيسم

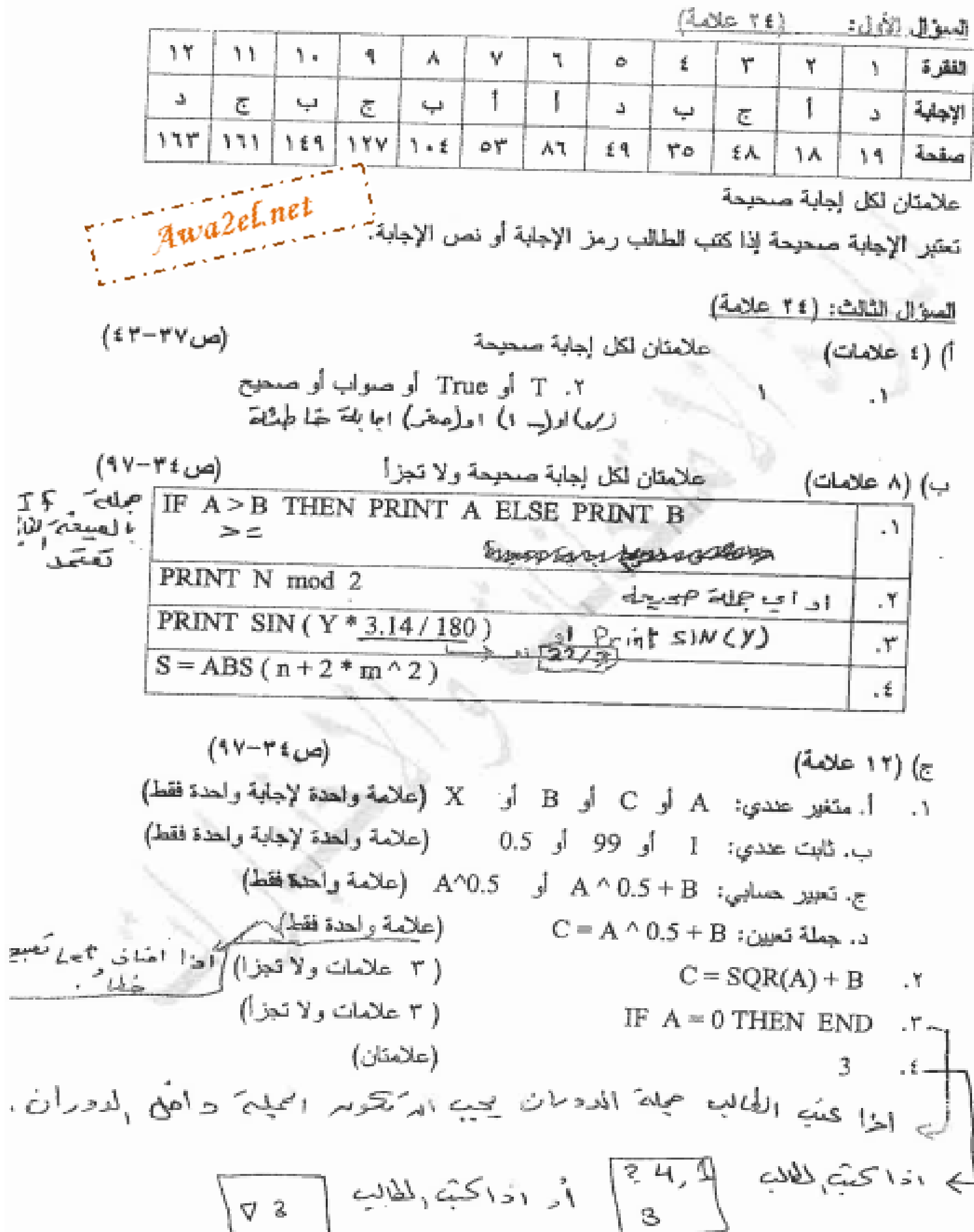

| 3

$$
\mathfrak{g} \mathfrak{h} = \mathfrak{g}
$$

 $3/4$ 

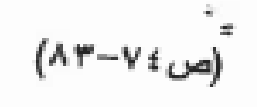

العموال الرابع: (٢٣ علامة)

أ) (٧ علامات)

(. (٣ علامات)

ای مَنْقَیہِ بْدِلْ #  $F = 0$ علامة مع جلة Next FOR  $I = 2$  TO 20 STEP 0.5 علامة  $F = F + I$ NEXT I علامة PRINT F Awa2el.net

Σc.

٢. (٤ علامات) A Die INPUT A, B  $End$  If  $B \n\in \text{IF } B \n\in \text{THEN}$  $K = (A + 2 * B)/B$ PRINT K END IF

Lote INPUT A, B  $1000$   $1000$   $1000$   $\overline{YHEN}$   $\overline{PRINT}(A+2 * g)/B$ (ص ٣٤-٩٧) R علامئان لكل أترع (11 علامة) ٦. (پ)  $\pm$ افنا كنث لأا ۲. 50  $\odot$  1 4  $\overline{O52}$ ە5ىن ئ 3  $\frac{1}{2}$  $5 6(j)$ يد<br>استان المالية  $25\vert\odot$  $\bigcirc$  ok  $\odot$ نقتر صمتم 4 dape p. is ا زائریت بالمان ہے<br>غیر پر مانا رشتہ رحومہ ت اهفة لبب  $\sqrt{2}$ evel a E في (علامات) وتعتمد أولى اربع تقالحه للطالب ويشطب بنة في ۱. لا تستطيع لفتراق ال<u>جنران<sub>؟ خا</sub>ري مت</u> المطاب المحاجز ٢. نتأثر بالطَّفس. ٣. يقتصر مدى الاتصال على بضعة أمتار . ٤. يجب أن يكون هناك توجيه مباشر بين المرسل والممستقبل تسير بخطوط مستقيمة. ه. الجهاز الذي يستخدم تقنية الأشعة تحت الحمراء لا يستطيع التراسل إلا مع جهاز ولحد في أحافا وصح لمطالب المنفحش —— أو الكثر حفاظاً على خصوصية الاتصال مع اداكت الهاديح تقط على روضان يركز (م<br>علامة لكل ميزة صحيحة وبحد أعلمي ٤ علامات (تصمح أول أربع ميزات فقط) الوقت نفسه ن ت ت ذرم الا مواج المفنوشُكيّ.

 $(4x6x)$ السؤال الأول: ۱۲  $\mathcal{L}$ ١. ۹ Å. ٧ ٦ ö. ٤ ٣ ۲ ١× الفقرة ۵ ſ Œ. f فيبة  $\mathcal{E}$ پ f الإجابة ă  $\frac{1}{2}$  $\overline{C}$  $\mathcal{L}_\mathrm{c}$ ነ ኚ የ"  $\ell \in \ell$ 169 ١٢V  $\mathbf{1} \cdot \mathbf{2}$ ٥٣ ۸٦ 更先 ۳٥ 至人 ١٨ صفحة 19 علامتان لكل أجابة صحيحة Awa2el.net تعتبر الإجابة صحيحة إذا كتب الطالب رمز الإجابة أو نص الإجابة. رُ الميوال الخامس: (١٩ علامة) (ا) (٧ علامات) ١. المشاركة في البيانات والمطومات والبرامج والمعدات بين الحواسيب. (علامتان) (ص٢٠٢) (١، ١٠٥): علامة لكل الجلبة صحيحة) تعتقد ادل للده العام مع تحتيم (ص ١٠٥) روس)<br>أ. تسجيل مستخدمي الشبكة والسماح لمهم بالدخول الدماء.<br>أ. تسجيل مستخدمي الشبكة والسماح لمهم بالدخول الدماء. ب. إدارة عمل الشبكة وتتظيمها. ج. تخزين البرامج المشتركة. (ص20، ۱) ٣. في شبكة الخادم/ المستفيد. أو Client/Server Network. (علامتان) ب) (٢ علامات) Awa2el.net . \_ إص٢٥٢) (علامة على كل اجابة صحيحة) - 1 أ. على مدى توافر البني التحتية. ب. استكمال المتطلبات الأساسية اللازمة لها. (ص۸۵۸ (علامة لكل نقطة صحيحة) - 11 ا. لأن هذه المعواقع تحلفظ على سرية المدانات والأرقام الخاصة بالبطاقة الانتصانية. ب. تعمل على حمايتها م<u>ن السيقة أو</u> إساءة الاستخدام.) اً. طَهور علامة قفل محذي صغير على شريط الحالة في نافذة الموقع. ب. يبدأ عنوان الموقع الآمن بالأحرف https . (علامة لكل نقطة صحرحة) \_\_ (ص١٥٨-١٥٩) ۳. ا (علامتان لكل اجابة صحيحة ولأول ثلاث فوائد فقط)(ص1٤١-١٤٨) ج) (٦ علامات) ١. الدخول إلى الأسواق العالموة الإلكترونية في أي وقت. ٢. إنماحة خيارات أفضل وكلفة أقل. ٣. الحصول على عينات مجانية للْمُنتجات الرقمية. ه. التفاعل بين الزيائن. ٤. سهولة عملية التسوق وصرعتها.